#### **Universal Turing Machines and Diagonalization**

Mark Greenstreet, CpSc 421, Term 1, 2006/07

- Universal Turing Machines
	- $\bullet$  A Turing Machine that can be  $programmed$  to simulate any other Turing Machine.
- Diagonalization
	- <sup>A</sup> way to show compare the sizes of infinite sets.
	- On Monday, we'll use it to give <sup>a</sup> formal proof that the Halting Problem is undecidable.

CpSc <sup>421</sup> — <sup>3</sup> November <sup>2006</sup> – p.1/16

#### **Some "Universal" Languages**

- $\bullet$   $A_R = \{D \# w \mid D$  describes a DFA that accepts string  $w\}$ 
	- This is the "universal" language for Regular Languages.
	- $\bullet$  We described a Turing Machine for  $A_R$  in the Nov. 1 lecture.
- $\bullet$   $A_{CFL} = \{G \# w \mid G$  describes a CFG that generates string  $w\}$ 
	- This is the "universal" language for Context-Free Languages.
	- $\bullet$  We described a Turing Machine for  $A_{CFL}$  in the Nov. 1 lecture.
- $\bullet$   $A_{TM} = \{M \# w \mid M$  describes a TM that accepts string  $w\}$ 
	- This is the "universal" language for Turing Recognizable Languages.
	- $\bullet$  We'll described a Turing Machine for  $A_{TM}$  now.

## **<sup>A</sup> Universal Turing Machine**

 $A_{TM} = \{M \# w \mid M$  describes a TM that accepts string  $w\}$ 

We'll define a Turing Machine, U, that recognizes  $A_{TM}$ .

 $\Sigma_U$ : {0, 1, (, , , ), #}

 $\Gamma_{U}$ :  $\Sigma \cup {\square, \dots}$ 

 $w$ : The format for the input tape is described on the next slide.

Tapes: We'll use six tapes:

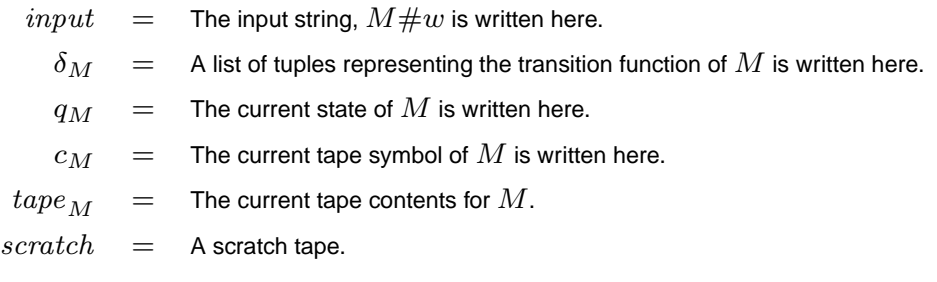

CpSc <sup>421</sup> — <sup>3</sup> November <sup>2006</sup> – p.3/16

## **Input Tape Format for** <sup>U</sup>

#### $|Q_M|$  ,  $|\Sigma_M|$  ,  $|\Gamma_M| \delta_M \# w$  where

 $|Q_M|$ : Binary representation of the number of states of M.

- $|\Sigma_M|$ : Binary representation of the number of symbols in the input alphabet of M.
- $|\Gamma_M|$ : Binary representation of the number of symbols in the tape alphabet of M.
- $\delta_M$ : A list of tuples for the transition function for M. Each tuple has the form:  $(q, c, q', c', d)$  where  $\delta_M(q, c) = (q', c', d)$ . In other words, when  $M$  is in state  $q$  and reads  $c$ , it transitions to state  $q'$ , writes a  $c'$  on the tape and moves one square in direction  $d, d \in \{0, 1\}$ , where 0 denotes a left move and 1 denotes a right move.
- $q_0$ ,  $accept$ , and reject: we assume that these special states are represented by 0, 1, and 2 respectively.
- $w$ : The input string: binary numbers separated by commas. We assume that each symbol in  $\Gamma$  is encoded using the same number of bits,  $\lceil \log_2|\Gamma|\rceil.$

## **Operation of** <sup>U</sup> **(1/2)**

Make sure the input is valid:

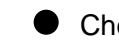

Check that the tape has the form  $B^*$  ,  $B^*$  ,  $B^*C^*\#B^* ($  ,  $B^*)^*$  where

```
B = \{0, 1\}
```

```
C = (B^*, B^*, B^*, B^*, B^*)
```
Note: This format requirement is a regular language.  $U$  can check this by scanning the tape from left-to-right using its finite states to implement <sup>a</sup> DFA.

- Read  $|Q_D|$ ,  $|\Sigma_D|$  and  $|\Gamma_D|$ .
- Copy  $\delta_M$  onto the  $\delta_M$  tape.
- Make sure that each tuple,  $(q, c, q', c', d)$  for  $\delta_M$  has  $q, q' \in 0 \dots (|Q_D| 1)$ ,  $c,c' \in 0 \ldots (|\Gamma_D|-1),$   $d, \in B$ . Make sure all combinations for  $q$  and  $c$  are covered.
- $\bullet$  Copy w onto the  $\text{tape}_M$  tape write the binary string for M's blank if  $w = \epsilon$ .
- Make sure that each symbol for w is in  $\Sigma_D$ .

CpSc <sup>421</sup> — <sup>3</sup> November <sup>2006</sup> – p.5/16

# **Operation of** <sup>U</sup> **(2/2)**

 $\bullet$  Simulate M.

```
q \leftarrow 0while(q \notin \{1, 2\}) {
  c \leftarrow string in B^* under head on \textit{tape}_M.
     (if there is a blank under the head, write a com
      and the binary string for M's blank)
  scan \delta_M tape to find entry for (q, c),
     let this be (q, c, q', c', d)copy q' onto the q tape.
   copy c' onto the \mathit{tape}_M tape.
  move head for \textit{tape}_M according to d.
}
if(q == 1) accept;
else reject.
```
## **Observations**

- $\bullet$  If M accepts w, then U accepts  $M#w$ .
- If M rejects w, then U rejects  $M \# w$ .
- If M loops on w, then U loops on  $M#w$ .
- $\bullet$  : U recognizes  $A_{TM}$ .
- $\bullet$  *U* is universal:
	- $\bullet$  One machine U works with any input  $M \# w$ . In other words,  $U$  can simulate any Turing machine,  $M$ .
	- $\bullet$  You can think of the M part of  $M#w$  as a program, and the w part as the input data for the program.
	- $\bullet$  U is a programmable machine. Rather than building a new TM for each problem, we just program  $U$  to simulate whatever TM we want.

CpSc <sup>421</sup> — <sup>3</sup> November <sup>2006</sup> – p.7/16

# **Halting for Turing Machines**

- $\bullet$  From the previous slide, U loops on input  $M#w$  iff M loops on input  $w$ .
- $\bullet$  We've shown that U recognizes  $A_{TM}$ , but it doesn't decide  $A_{TM}$ .
- Could we build some other machine, U' that can determine when a<br>machine Mileane an ite ritualization that the UV would deside machine  $M$  loops on its given input? If so, then  $U^\prime$  would decide  $A_{TM}$ .
	- This would require solving the Halting Problem for Turing Machines.begin
	- We gave an informal argument (see the Oct. <sup>23</sup> slides) that the Halting Problem for Java $^{TM}$  programs is undecidable (by Java programs). On Monday (Nov. 6), we'll show that the Halting Problem for Turing Machines is undecidable.
	- First, we'll look at "diagonalization", the main mathematical concept that we'll need for the proof.

# **Which Set is Bigger?**

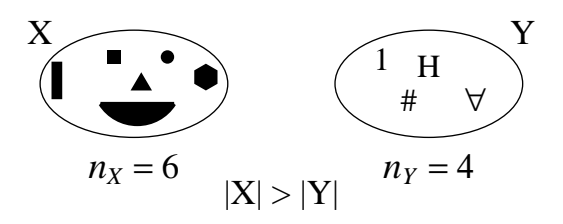

- $\bullet$  Let X and Y be sets.
- Is  $|X| > |Y|$ ?
- Solution by counting:
	- $\bullet$  Count each element in X. Let  $n_X$  be the number.
	- $\bullet$  Count each element in Y. Let  $n_Y$  be the number.
	- If  $n_X > n_Y$ , then  $|X| > |Y|$ .

CpSc <sup>421</sup> — <sup>3</sup> November <sup>2006</sup> – p.9/16

## **Comparing by Pairing**

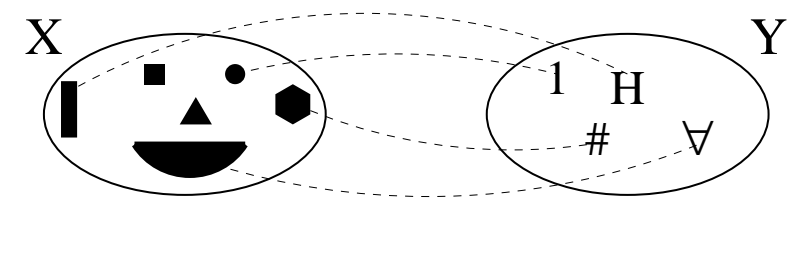

 $|X| > |Y|$ 

- If there is an onto function,  $f : X \to Y$ , then  $|X| \ge |Y|$ .
- If there are onto functions  $f : X \to Y$  and  $q : Y \to X$ , then  $|X| \ge |Y|$  and  $|Y| \ge |X|$ , Thus,  $|X| = |Y|$ .
- Note that if  $f : X \to Y$  is one-to-one and onto, then  $f^{-1}$  exists and  $f^{-1}$ is one-to-one, and onto as well. Thus, if there is <sup>a</sup> one-to-one and onto function,  $f: X \to Y$ , then  $|X| = |Y|$ .

If there is no onto function  $g: Y \to X$ , then  $|X| > |Y|$ .

## **Even Integers vs. All Integers**

- $\bullet$  Let  $\mathbb Z$  be the set of all integers, and  $\mathbb E$  be the set of all even integers.
	- Let  $f : \mathbb{Z} \to \mathbb{E}$  be the function  $f(x) = 2x$ .
	- f is one-to-one: If  $f(x) = f(y)$ , then  $2x = 2y$ , and  $x = y$ .
	- $\bullet$  *f* is onto: If  $y \in \mathbb{E}$ , then  $y/2 \in \mathbb{Z}$ , and  $f(y/2) = y$ .
	- $\bullet$   $:: E = \mathbb{Z}$ . In English, this says that the number of even integers is equal to the number of all integers!
- A similar argument shows that  $|\mathbb{N}| = |\mathbb{Z}|$ .

CpSc <sup>421</sup> — <sup>3</sup> November <sup>2006</sup> – p.11/16

## **Naturals vs. Rationals (1/2)**

- $\bullet$  Let  $\mathbb{Q}^+$  be the set of all strictly-positive rational numbers, and  $\mathbb{N}^+$  be the strictly-positive naturals.
- Let  $f: \mathbb{Q}^+ \to \mathbb{N}^+$  with  $f(x) = \lceil x \rceil$ . Clearly, f is onto, thus  $|\mathbb{Q}^+| \geq |\mathbb{N}^+|$  there are at least as many positive rational numbers as positive naturals.

Let 
$$
g : \mathbb{Q}^+ \to \mathbb{N}^+
$$
 with  $g(n) = \frac{x(n) + 1 - zn}{z(n)}$   
\n $x(n) = \left[ \frac{1}{2}(\sqrt{8n - 7} + 1) \right]$   
\n $y(n) = \frac{1}{2}(x(n)^2 - x(n))$   
\n $z(n) = n - y(n)$ 

For example:

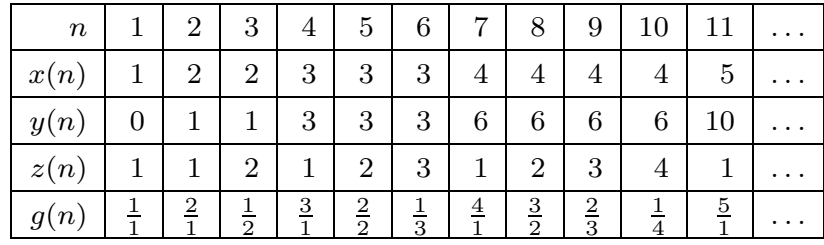

### **Naturals vs. Rationals (2/2)**

 $\bullet$  Visualizing  $q(n)$ .

1 1 1 2 1 3 1 4 1  $\begin{array}{ccccccccc}\n3 & 4 & 5 & \cdots \\
2 & 2 & & \n\end{array}$ 2 1 2 2 3 2  $\frac{3}{3}$   $\frac{4}{4}$  ... 3 1 3 2  $3 \qquad \cdots$ 4 1 4 2 . . . 5 1 . . . . . . . . .

CpSc <sup>421</sup> — <sup>3</sup> November <sup>2006</sup> – p.13/16

#### **Naturals vs. the Reals**

- $\bullet$  Let  $V = [0, 1)$  be a half-open, interval of real numbers.
- $\bullet$  We'll show that  $|V| > |N|$ . Clearly  $|V| < |R|$  (in fact,  $|V| = |R|$ ). Thus, this will show that  $|\mathbb{R}| > |\mathbb{N}|$ .
- $\bullet$  The proof is by contradiction.
	- Assume that  $|\mathbb{R}| \leq |\mathbb{N}|$ .
	- **•** This means that there exists an onto function  $g : \mathbb{N} \to \mathbb{R}$ .
	- On the next slide, we'll show that this leads to <sup>a</sup> contradiction. The argument we use is called a *diagonalization* argument.
	- $\bullet$  g is not onto, a contradiction. This shows that g cannot exist.
	- $\therefore$ ,  $|[0,1)|>|N|$ . which implies  $|\mathbb{R}|>|N|$ .

#### **Diagonalization**

- Let  $\emph{digit}(x,k)$  denote the  $k^{th}$  digit after the decimal point of  $x.$  For example,  $digit(0.707106, 4) = 1$ , and  $digit(\sqrt{\frac{1}{2}}, 40) = 8$ .
- Let  $y~=~\sum^\infty$  $\sum_{m=1}^{m} ((\text{digit}(g(m), m) \mod 8) + 1) \times 10^{-m}).$

This choice of digits has two handy properties:

- For all m,  $digit(y(m), m) \neq digit(g(m), m)$ .
- $\bullet$  All digits are in  $\{1, 2, 3, 4, 5, 6, 7, 8\}$ . This avoids having to deal with problematic valus for y such as  $0.199999999999...$  which is equal to 0.2, or <sup>0</sup>.<sup>999999999999</sup> . . . which is not in [0, 1).
- $y \in [0, 1)$ , and  $\forall m. y \neq g(m)$ .
- g is not onto, a contradiction. This shows that g cannot exist.

CpSc <sup>421</sup> — <sup>3</sup> November <sup>2006</sup> – p.15/16

## **Diagonalization (2/2)**

 $\bullet$  Consider the following example of a possible function for g:

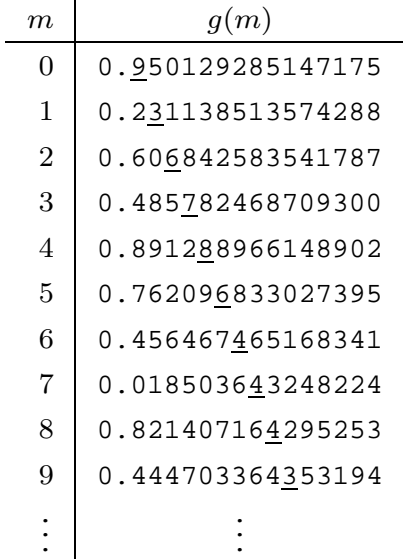

Then y constructed as described on the previous slide will be  $0.2378175554...$ Note that for each m, the  $m<sup>th</sup>$  digit of y is different than the  $m<sup>th</sup>$  digit of  $g(m)$ . Thus,  $y$  is guaranteed  $not$  to appear on the list.

### **Reading List:**

- $\bullet$  Today: Sipser, 4.2
- Nov. 6: Sipser, 4.2 (cont., midterm <sup>2</sup> cutoff)
- Nov. 8: Sipser, 5.1
- Nov. 10: Sipser, 5.1 (cont.)
- Nov. 13: Remembrance Day (no lecture)
- Nov. 15: Midterm 2
- Nov. 17: Sipser, 5.2
- Nov. 20: Sipser, 5.3

CpSc <sup>421</sup> — <sup>3</sup> November <sup>2006</sup> – p.17/16